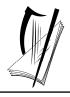

### Coimisiún na Scrúduithe Stáit

### **State Examinations Commission**

### Junior Certificate Examination, 2010

# Technical Graphics Ordinary Level Section A (120 marks)

*Monday, 21 June Morning 9:30 - 12:00* 

# Centre Number

Mark

**Question** 

Section A

1

2

3

4

#### Instructions

- (a) Answer **any ten** questions in the spaces provided. All questions carry equal marks.
- *(b)* Construction lines must be clearly shown.
- (c) All measurements are in millimetres.
- (d) This booklet must be handed up at the end of the examination.
- (e) Write your examination number in the box provided below and on all other pages used.

| ie oox provided below | 5     |  |
|-----------------------|-------|--|
|                       | 6     |  |
|                       | TOTAL |  |
|                       | GRADE |  |

| Examination | Number: |  |
|-------------|---------|--|
|             |         |  |

### **SECTION A**. Answer any ten questions. All questions carry equal marks.

|        | Shown is an incomplete elevation, the plan and end view of a calculator. Also shown is a 3D graphic of the calculator.  Insert the missing lines in the elevation. | 1 2 3<br>7 8 8 |
|--------|----------------------------------------------------------------------------------------------------|----------------|
| 2      | In the space provided, make a <b>freehar</b> Colour <b>or</b> shade the completed sketch                                                                           |                |
| 3<br>N | Name the computer device shown and state its use.  Name:                                                                                                    | Use:           |

4 Draw a line from C which will divide the area of the triangle ABC into two equal parts.

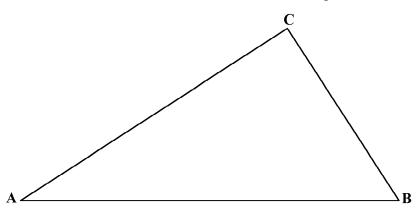

5 Fig. 1 shows the design of a clock based on an ellipse and a circle. In Fig. 2, F and F1 are the focal points of the ellipse. The lines LM and LN are tangents to the ellipse.

Locate point N and complete Fig. 2 by drawing the tangents LM and LN.

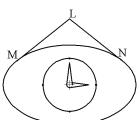

Fig. 1

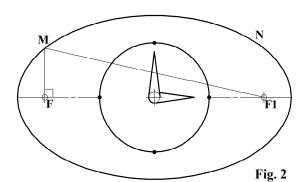

**6** The outline of a lens from a pair of reading glasses is shown on the grid below. Also shown is a 3D graphic of the reading glasses. Write down the area of the lens in square units.

1 square = 1 square unit

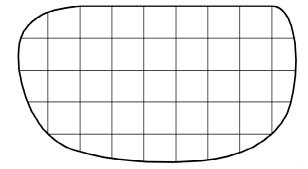

Area of lens: \_\_\_\_\_ square units

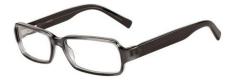

The figure shows a set of blocks. Draw, in the space provided, an elevation of the blocks in the direction of the arrow. **8** Using the scale provided, measure and write down the dimensions A and B of the fireplace shown. В 200 800 1000 mm 200 400 600 **9** Shown is the elevation, plan and incomplete isometric view of an USB drive. Complete the given sketch of the USB drive on the grid provided. Colour **or** shade the completed sketch.

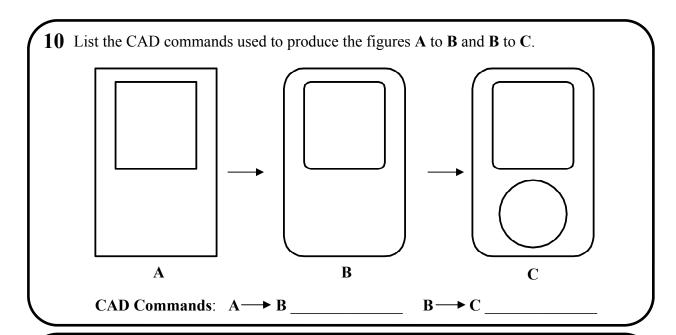

11 The diagram shows the outline of a key. Also shown is a 3D graphic of the key. The handgrip is based on a regular hexagon. Complete the regular hexagon.

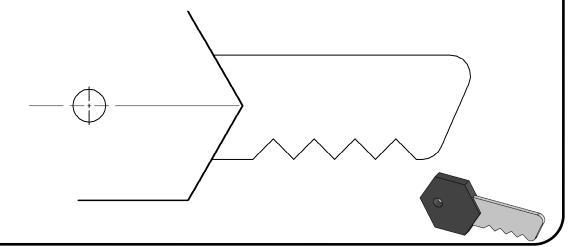

Project the shadow cast by the letter H when the direction of light is parallel to the arrow.

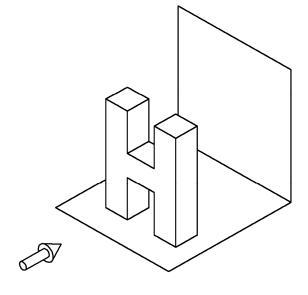

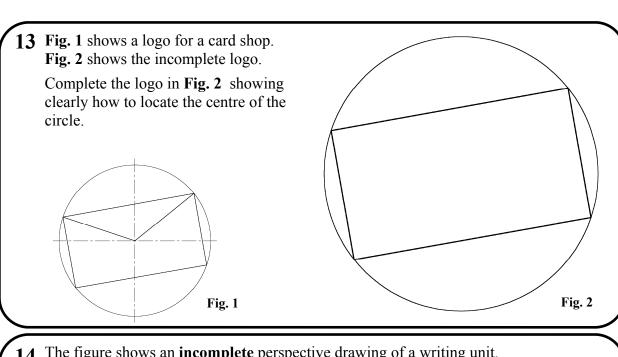

14 The figure shows an **incomplete** perspective drawing of a writing unit. A small 3D graphic of the unit is also shown. **Complete** the perspective drawing.

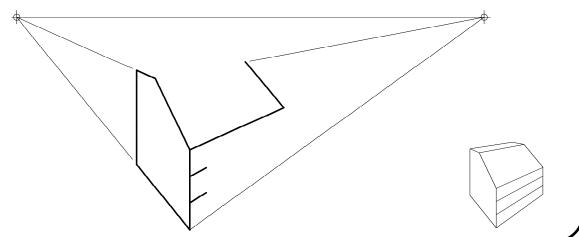

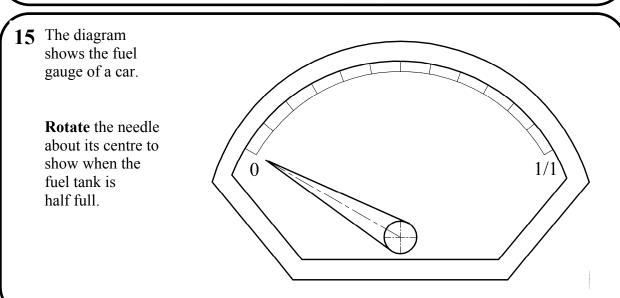

## Blank Page

## Blank Page